## **How to download receipt**

Receipts can be downloaded after payment is completed.

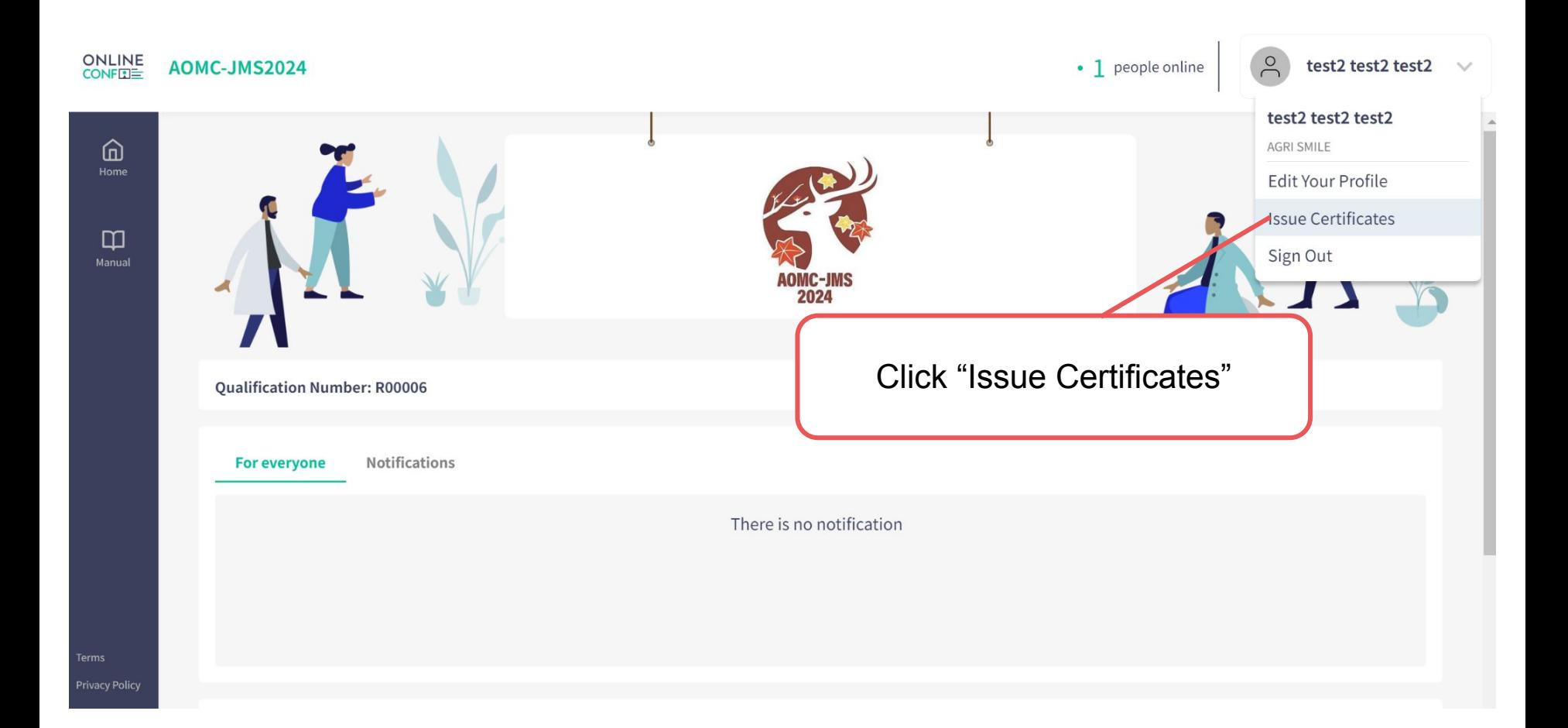

## **How to download receipt**

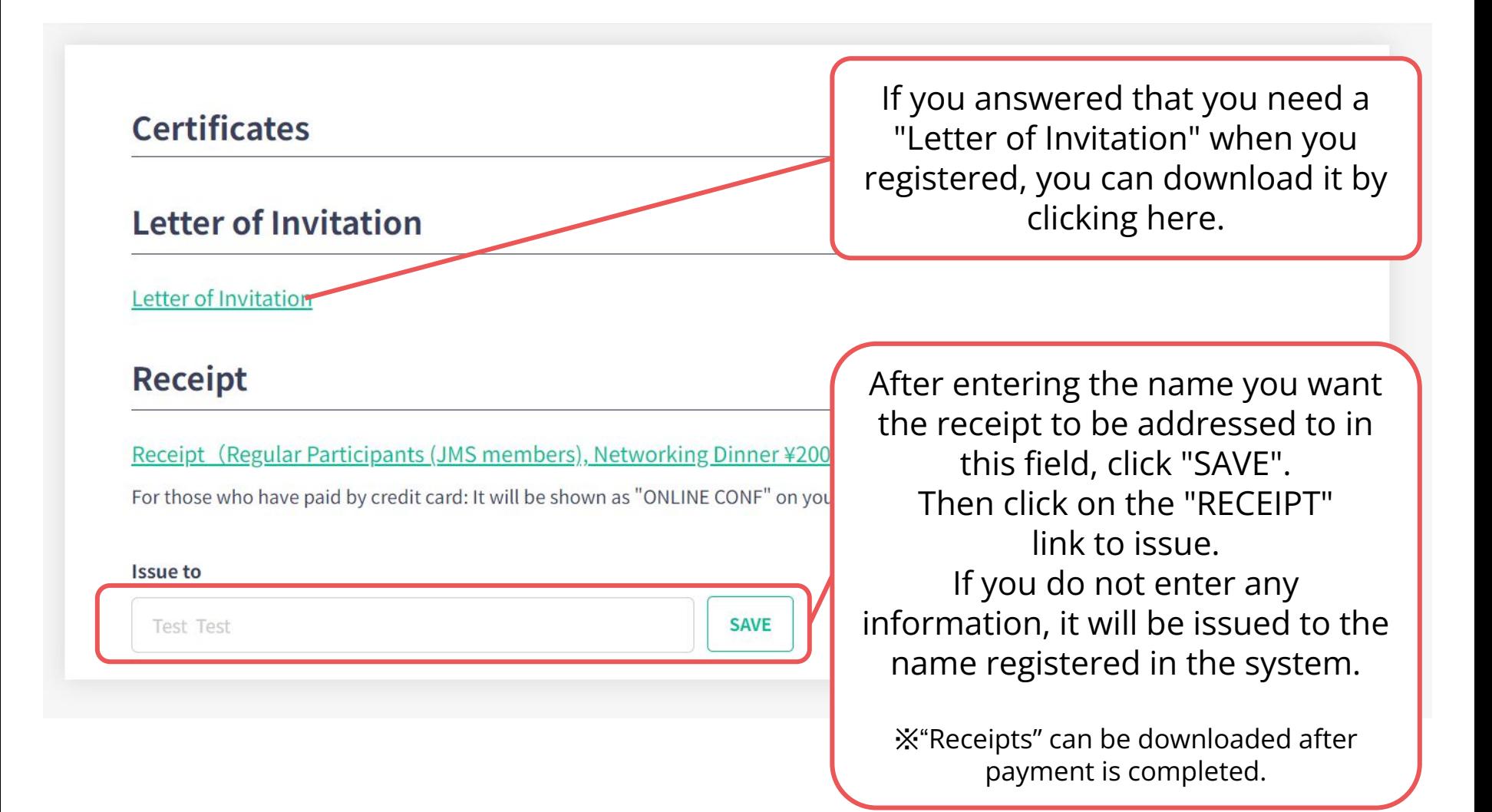